# 0420 COMPUTER STUDIES

0420/12 Paper 1, maximum raw mark 100

This mark scheme is published as an aid to teachers and candidates, to indicate the requirements of the examination. It shows the basis on which Examiners were instructed to award marks. It does not indicate the details of the discussions that took place at an Examiners' meeting before marking began, which would have considered the acceptability of alternative answers.

Mark schemes should be read in conjunction with the question paper and the Principal Examiner Report for Teachers.

Cambridge will not enter into discussions about these mark schemes.

Cambridge is publishing the mark schemes for the October/November 2014 series for most Cambridge IGCSE<sup>®</sup>, Cambridge International A and AS Level components and some Cambridge O Level components.

® IGCSE is the registered trademark of Cambridge International Examinations.

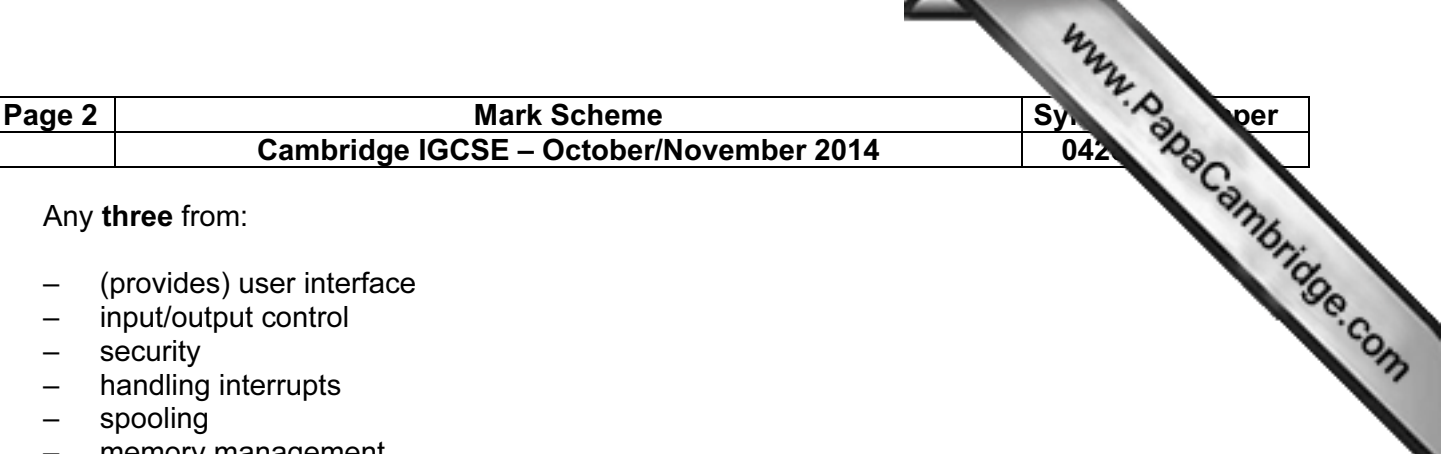

- 1 Any three from:
	- (provides) user interface
	- input/output control
	- security
	- handling interrupts
	- spooling
	- memory management
	- processor management
	- utilities (e.g. copy, save, delete, re-name, etc.)
	- maintain user accounts
	- load/run software
	- error reporting/handling
	- multiprogramming
	- batch processing (JCL)/real time processing
	- multitasking/multiuser/multi-access
	- file management [3]

2 (a) 1 mark for way + 1 mark for reason

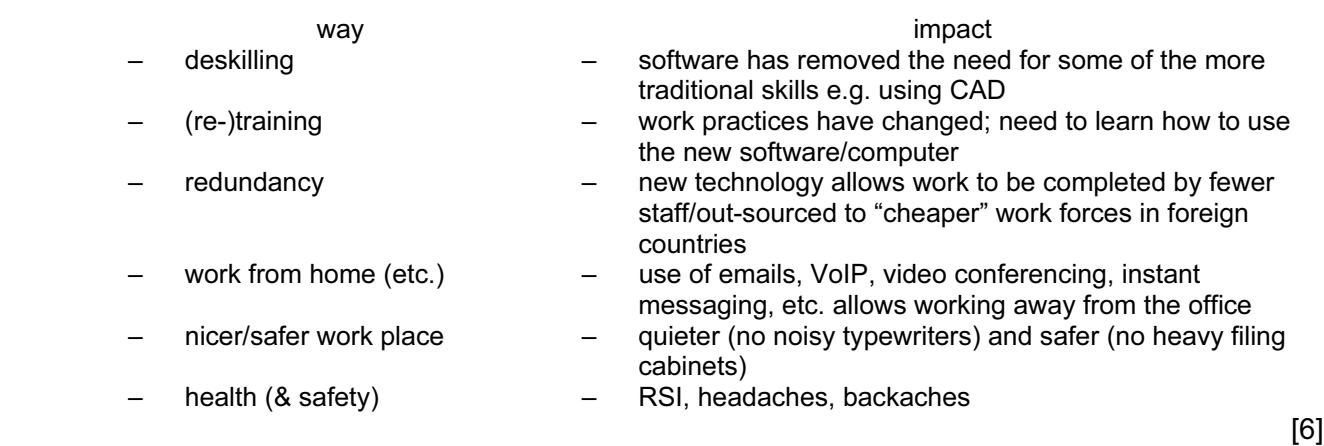

#### (b) Any two health risks from:

- RSI in wrists or fingers from prolonged typing or repeated clicking of mouse button
- headaches/eyestrain/dry eye from staring at a monitor for long periods of time/glare from monitor
- back ache/strain from sitting in same position for a long time/using chair with no adjustment [2]

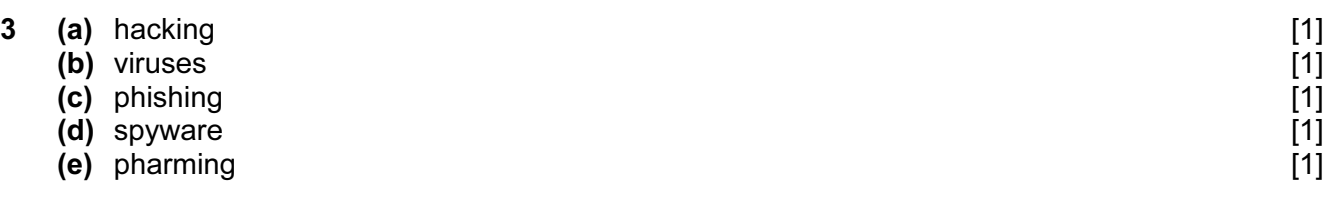

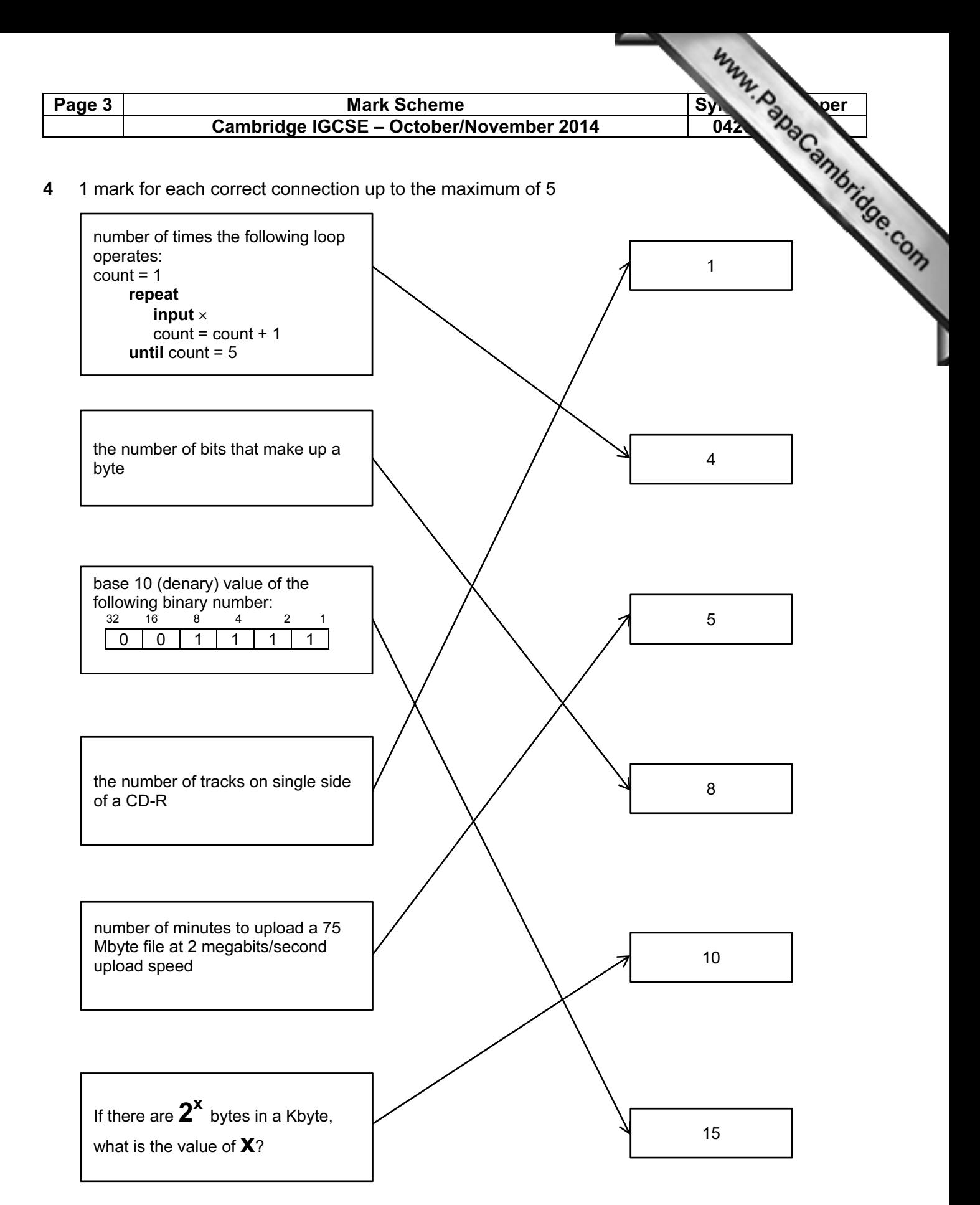

 $[5]$ 

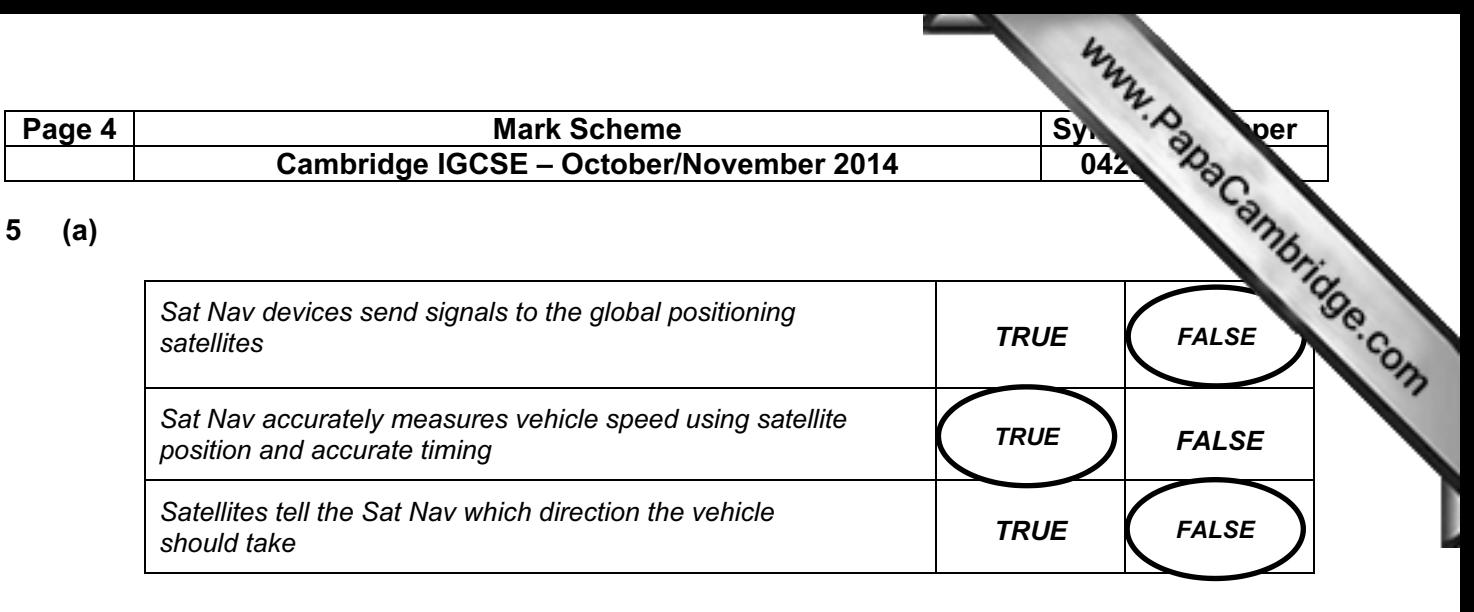

- (b) Any two from:
	- software/maps not up to date/new road
	- loss of satellite signals
	- wrong data input by user (e.g. start point and end point) [2]

6 (a) 1 mark for each error and suggested correction (accept description or example of corrected pseudocode).

 $[3]$ 

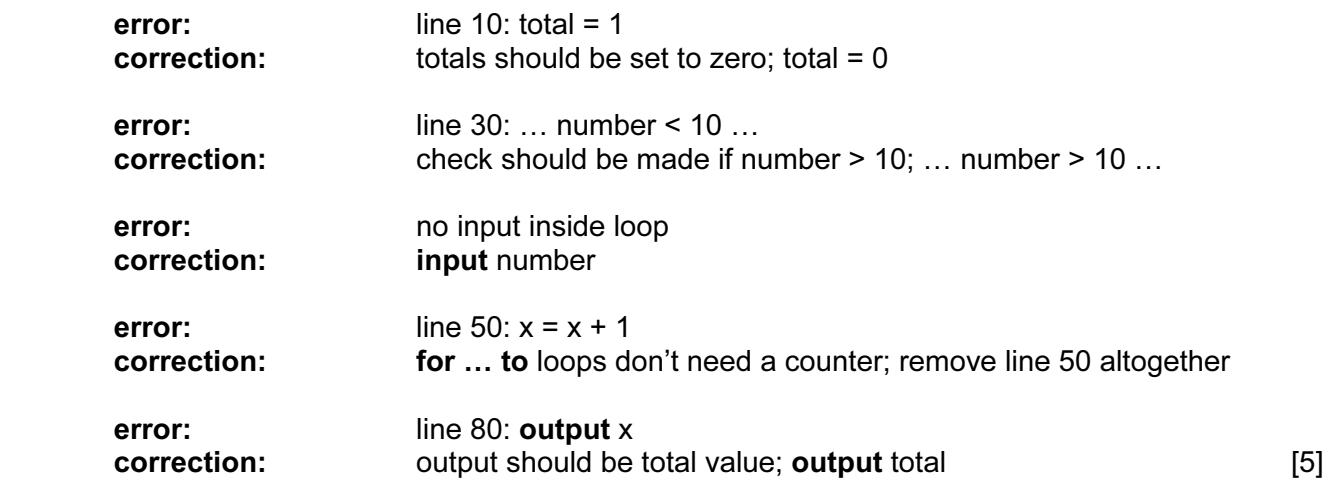

(b) division by zero error (or similar description of error produced when dividing by 0)

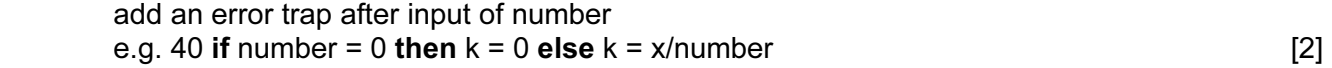

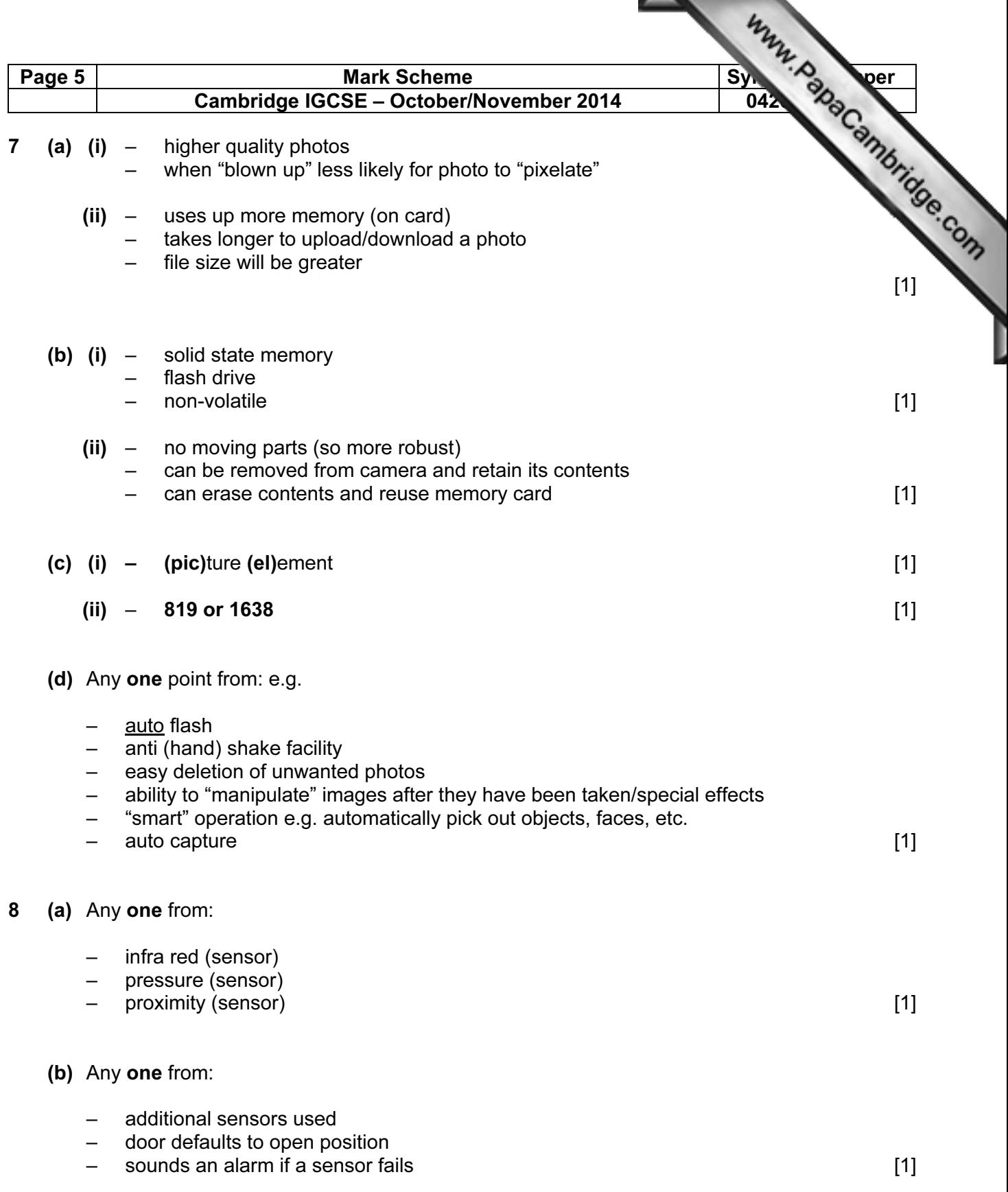

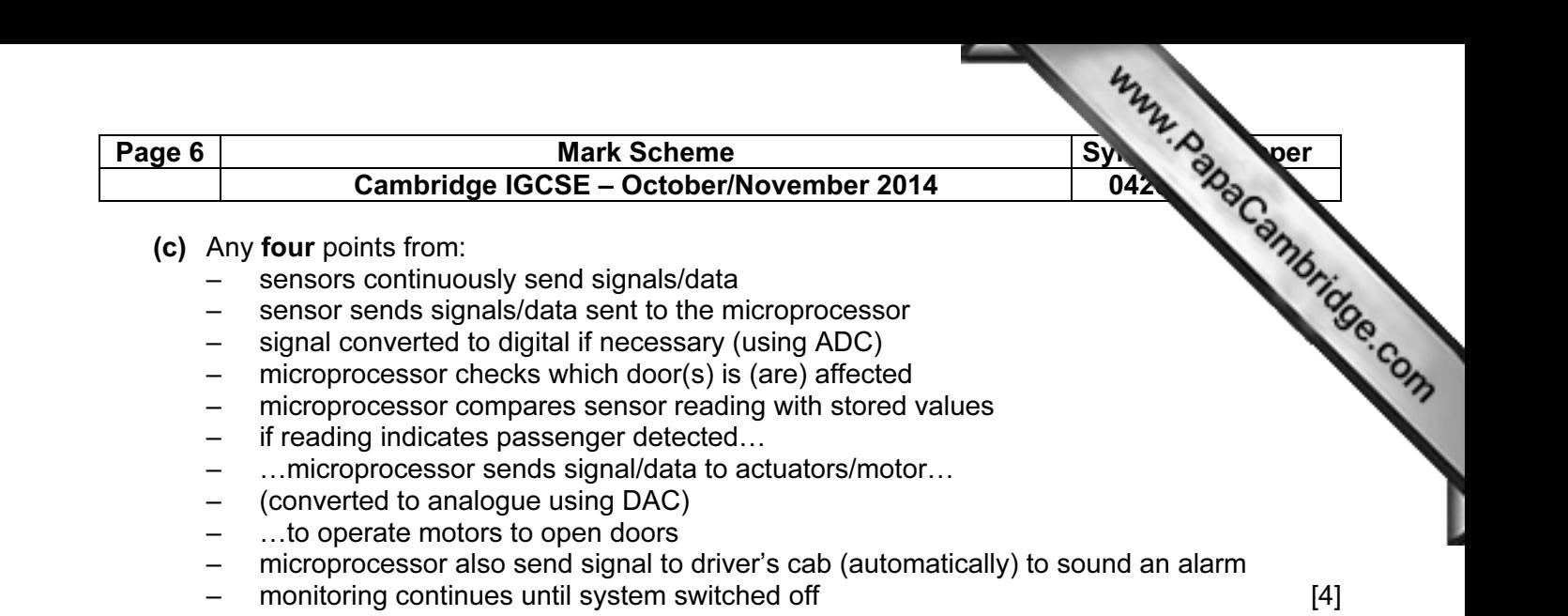

9

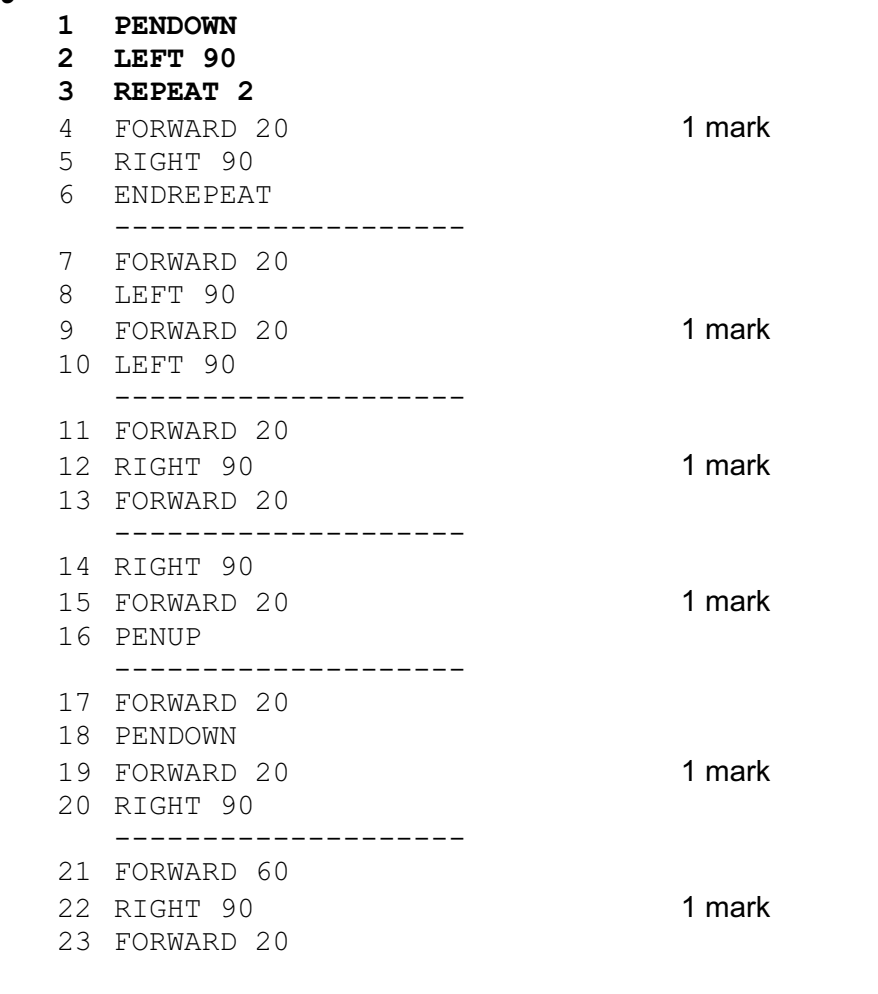

[NOTE: – award 1 mark for each correct block (shown separated by dotted lines)

look out for alternative solutions using REPEAT/ENDREPEAT which may be correct – if a mistake in one of the blocks, start marking from the end awarding marks for correct blocks up to the error] [6]

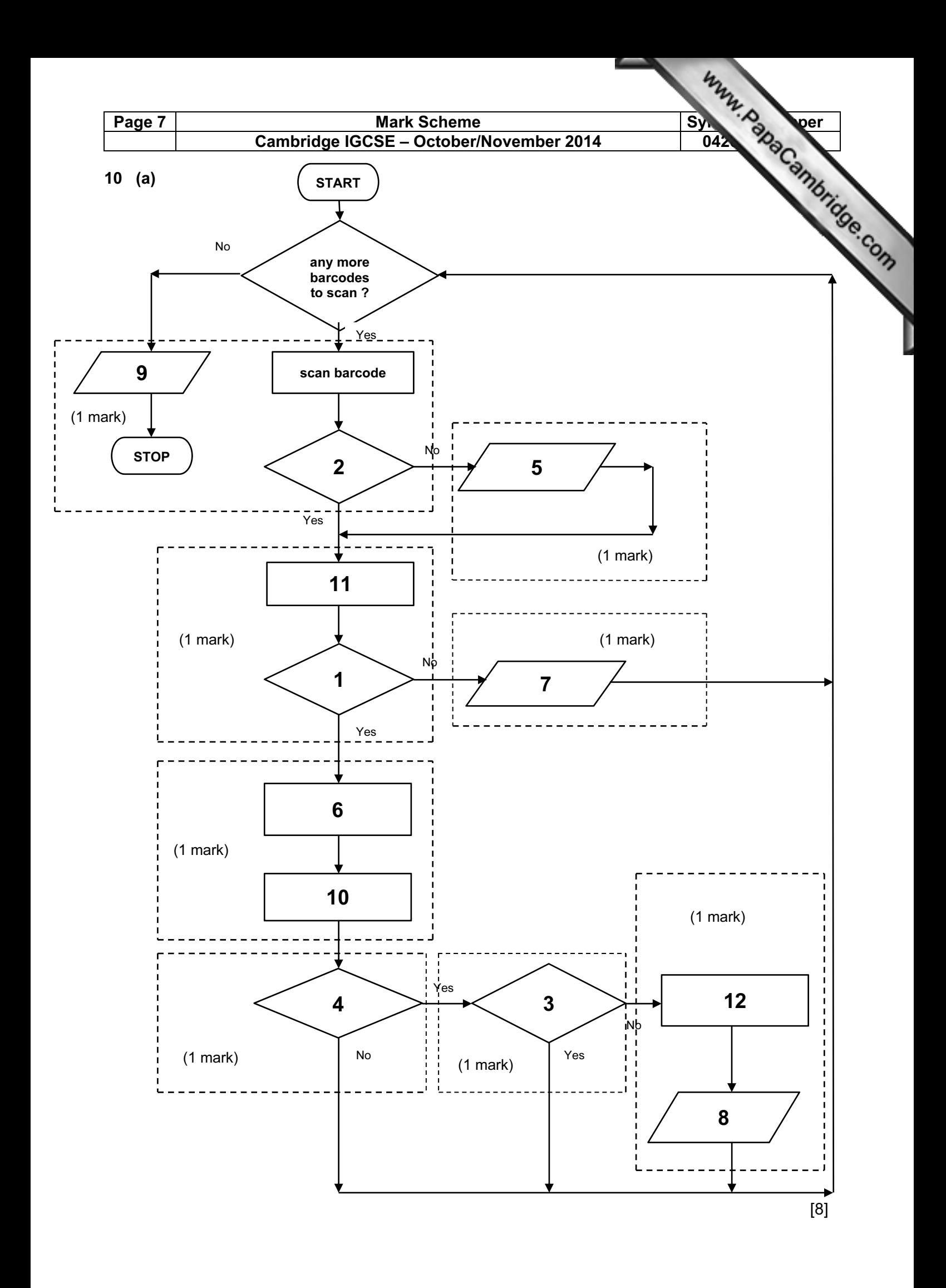

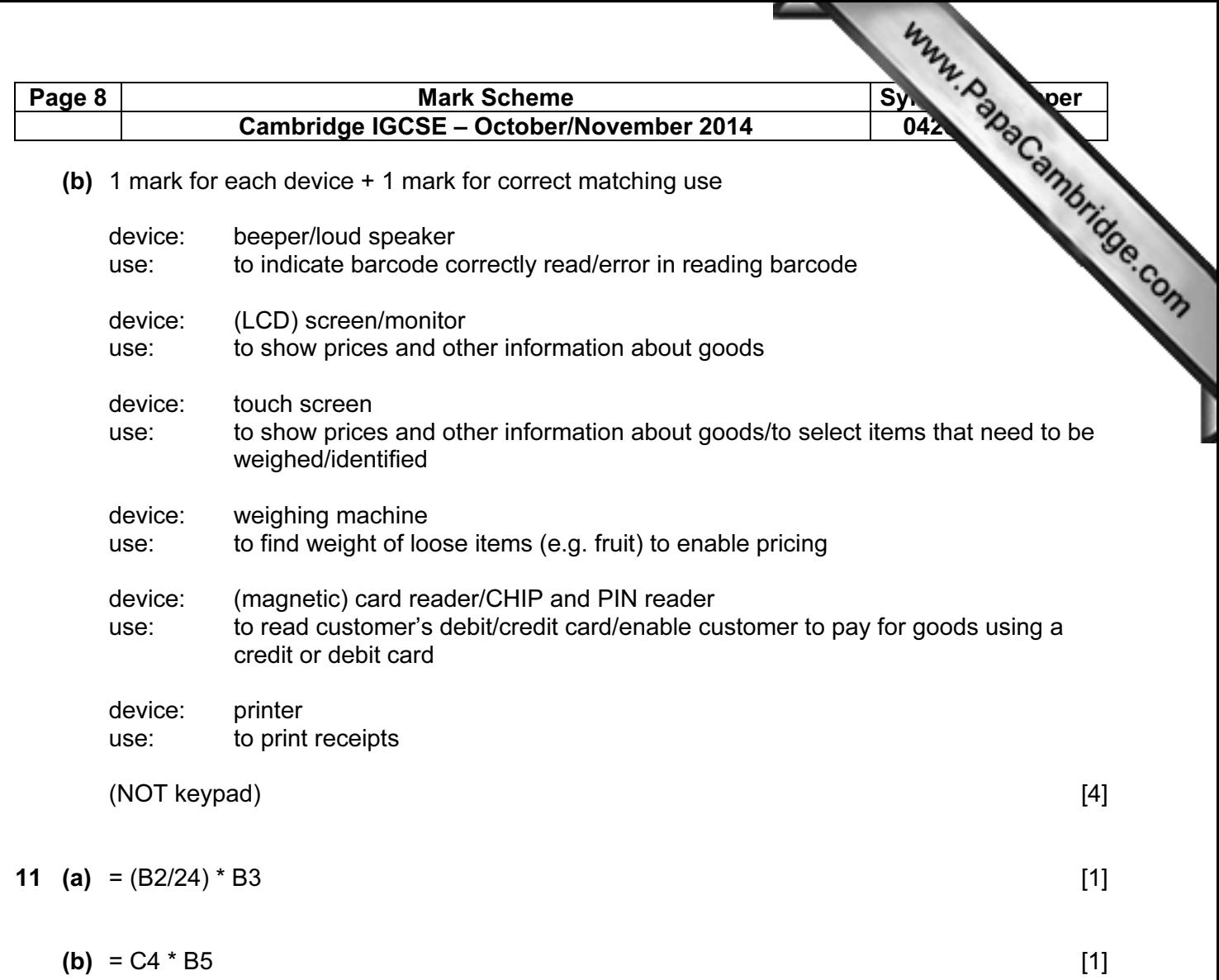

(c) = IF (D1 < C6, "profit", "no profit") (NOTE: accept  $C6 > D1$  in formula) 1 mark 1 mark [2]

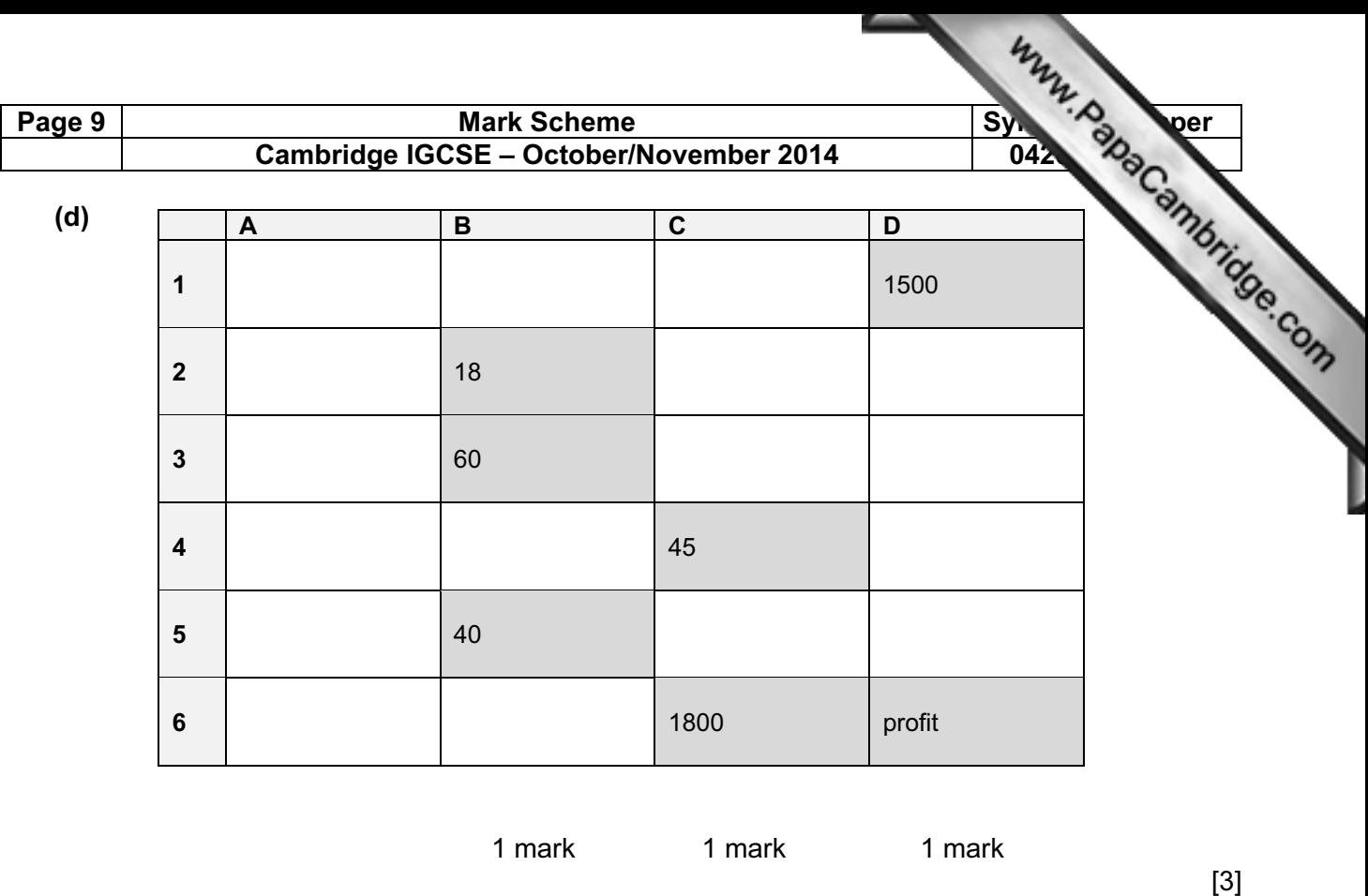

12 (a) 1 mark for each of four rows shown in bold below; there are two possible ways of doing this  $$ one set of answers is shown on the left and the alternative is shown on the right in brackets. Don't allow mix and match; answers must either be as shown on the left OR as shown on the right

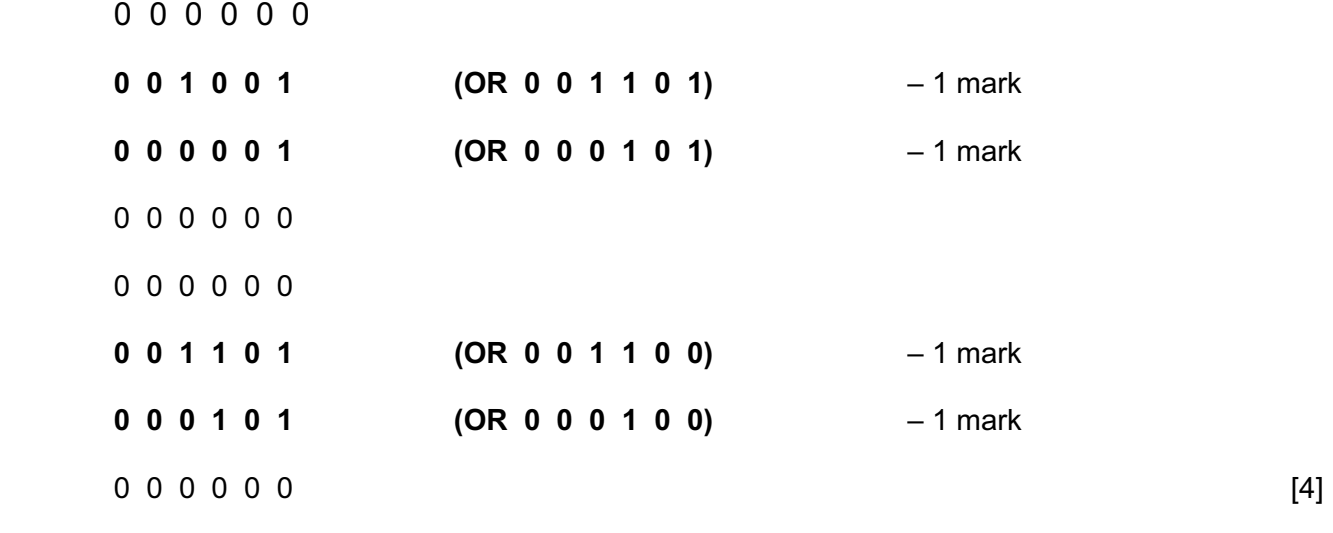

(b) 2 marks for identifying the letter

letter: H [2]

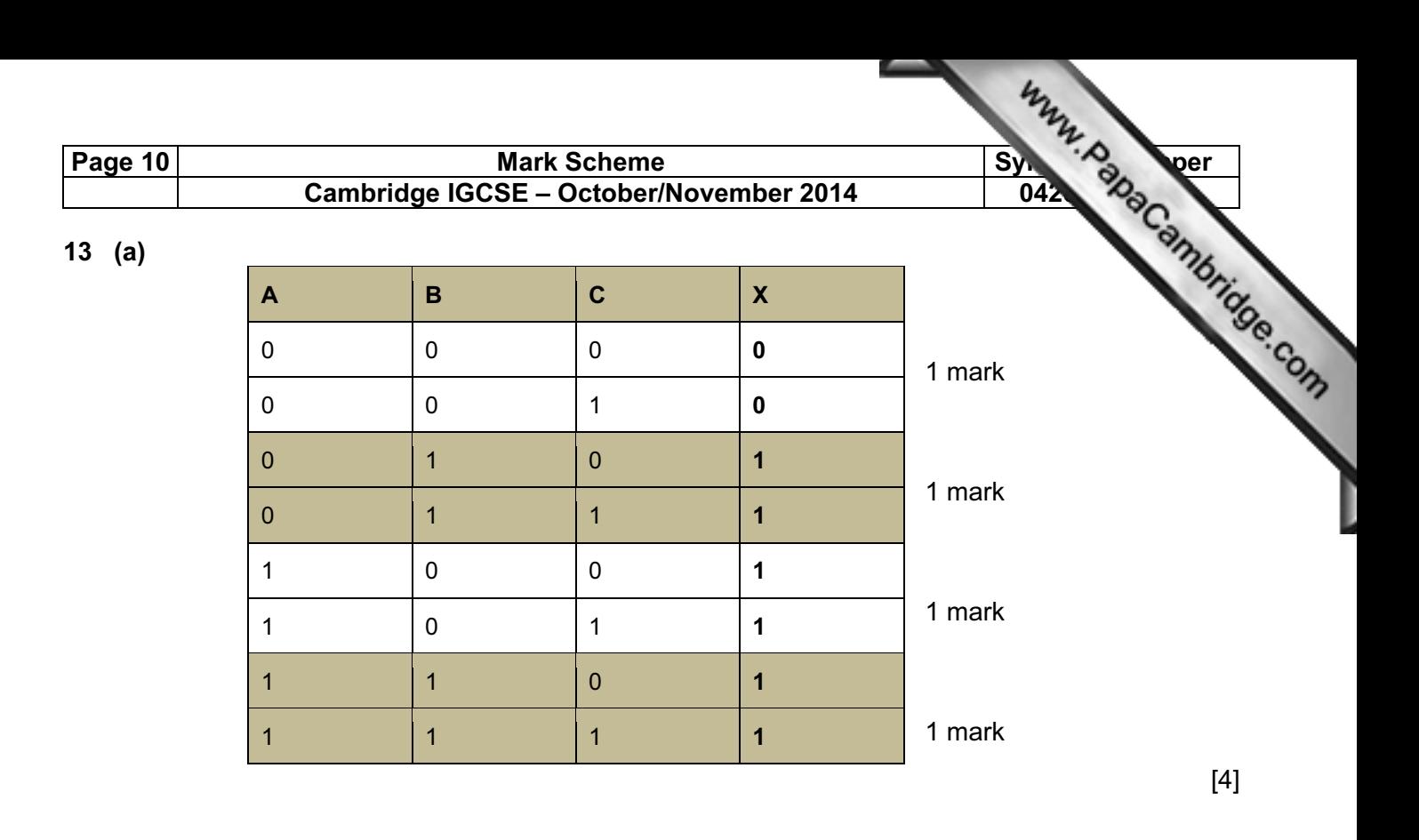

(b) 1 mark per correct NOR gate and NAND gate on the left (ONLY accept two-input gates)

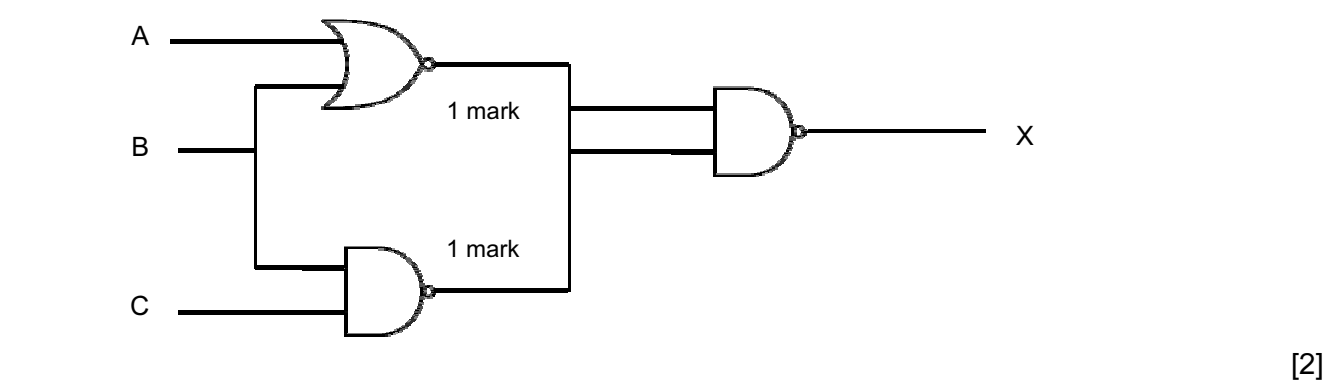

(c) 1 mark per logic statement as shown below:

 $(A = 1 \text{ AND } B = 1) \text{ OR } (B = \text{NOT } 1 \text{ AND } C = 1)$ <br>(1 mark) (1 mark) (1 mark) (1 mark) (1 mark) (1 mark)

 The above can be written as: (A AND B) OR (NOT B AND C) (1 mark) (1 mark) (1 mark)

Note: allow  $1^{st}$  part of formula and  $2^{nd}$  part of formula to be reversed: (e.g. (NOT B AND C) OR (A AND B))

Also accept Boolean algebra:

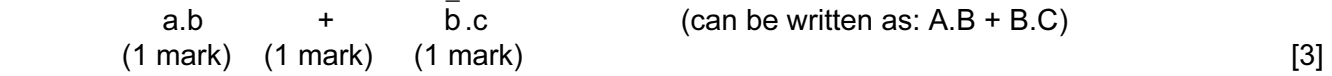

## Page 11 Mark Scheme  $|S_{y_1} \rangle$  oer Mark Scheme<br>Cambridge IGCSE – October/November 2014 12042

14 NOTE: sum1, sum2 and total MUST be initialised for all three inputs to get the mark; allow repetition in any of the columns EXCEPT the OUTPUT column (e.g. sum1 can be 0, 47, 47,  $\sim$ 47, 47, 47);

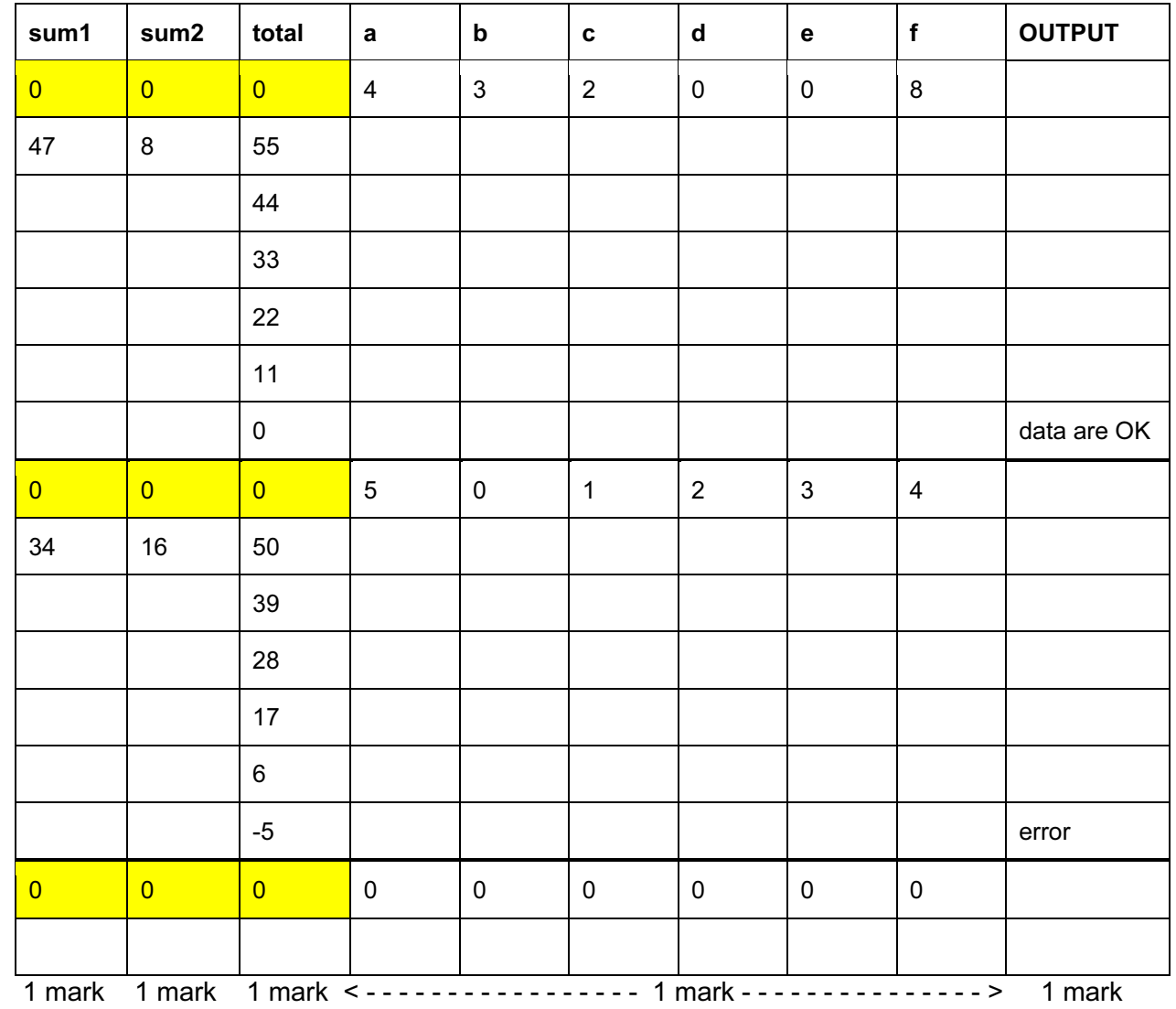

 $[5]$ 

15 1 mark per feature applied to text in question:

 $\overline{t}$  taxi  $\overrightarrow{---}$  cabs  $\overrightarrow{--}$  cabs  $\overrightarrow{--}$  search and replace feature/retype/thesaurus yelow  $\longrightarrow$  yellow - spell checker/retype/auto-correct changed —— > replaced – search and replace feature/retype/thesaurus translate last sentence/line – (auto-)translator English to Spanish/other language  $[4]$ 

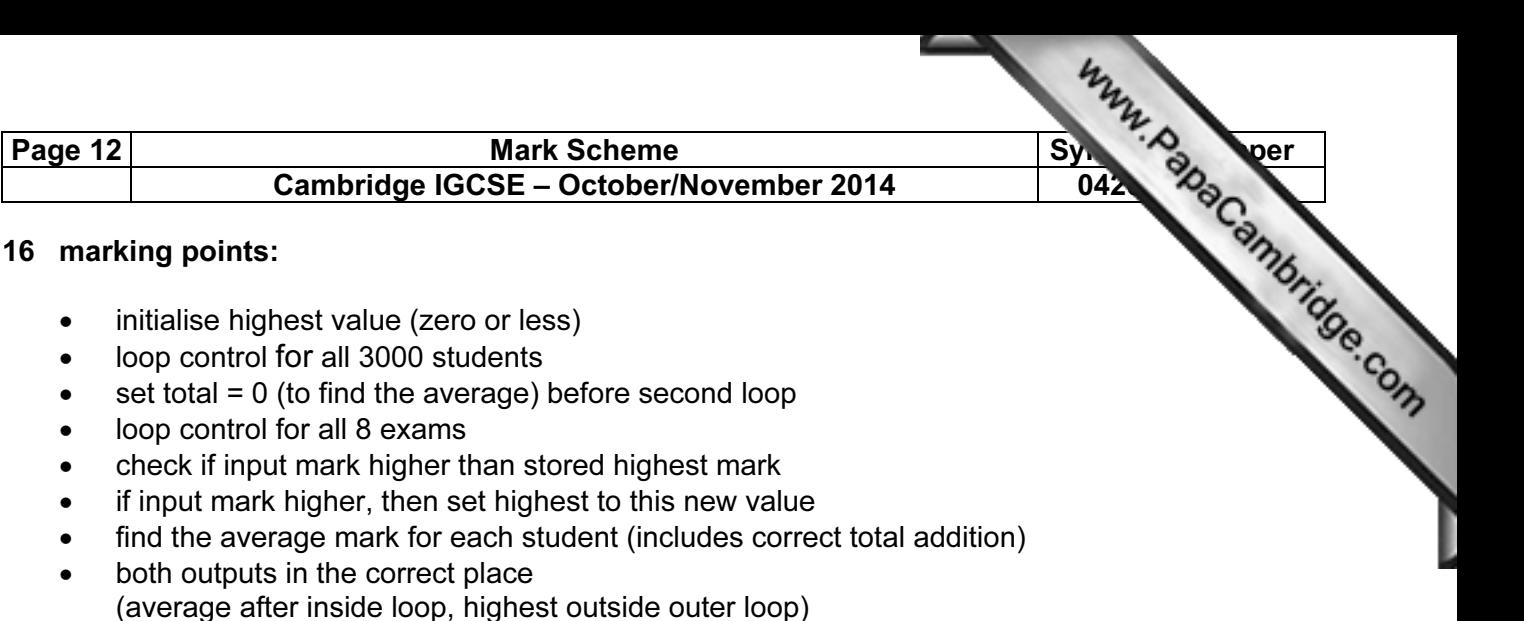

(must be an attempt to find both average and highest to earn this mark)

### sample program:

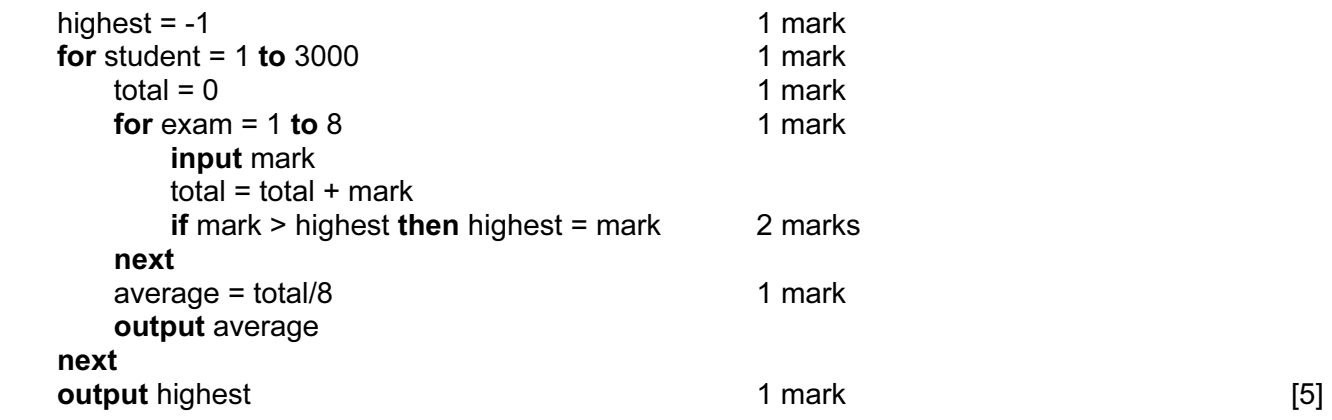